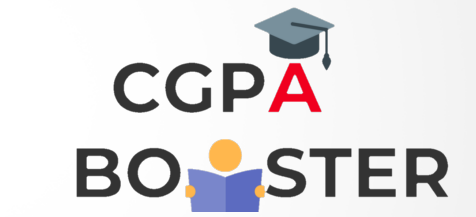

## Solution Code

/\* C Program to Accept ten numbers and display sum of even and product of odd numbers \*/

```
#include<stdio.h>
#include<conio.h>
int main()
{
  int n,sum=0,mul=1,i;
 printf("Enter 10 numbers :: \n");
 for(i=0; i<10; i++) {
     printf("\nEnter %d number :: ",i+1);
      scanf("%d",&n);
    if(n%2 == 0) sum=sum+n;
     else
      mul=mul*n;
  }
  printf("\nThe sum of evennumbers is : %d \n",sum);
  printf("\nThe multiplication of odd numbers is : %d\n",mul);
return 0;
```
}

Coding Lab – CGPA Booster